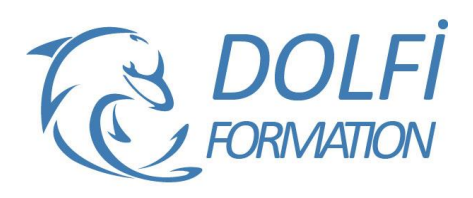

# **Formation ILLUSTRATOR - Avancé**

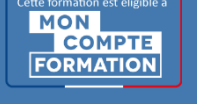

**FORMATION PAO Référence : ILL06 Durée : 5 jours / 35 heures**

## **OBJECTIF DE LA FORMATION**

Dessiner et mettre en forme des objets vectoriels avec les fonctions avancées d'Illustrator : concevoir un plan en perspective, travailler sur la typographie, créer un script, réaliser et modifier un graphe, exporter pour flash et le web, travailler l'aspect, gérer la couleur, réaliser des dégradés, appliquer une distorsion d'enveloppe.

## **PARTICIPANT**

Toute personne qui souhaite utiliser Illustrator.

## **PRÉ-REQUIS**

Connaître les fonctions de bases d'Illustrator : les outils de dessins, les effets, les masques, la peinture dynamique.

#### **FORMATEURS**

Spécialiste en infographie PAO.

## **MODALITÉS ET PÉDAGOGIE**

- Questionnaire d'évaluation en début et en fin de formation
- Cas pratiques et études de cas, Quiz
- Horaires : 9h00 à 12h30 13h30 à 17h00
- Nombre maximum de stagiaires : 8
- Formation disponible à distance ou en présentiel

#### **PROGRAMME**

#### **ASPECT**

Aspect avancé Décomposer l'aspect Ajouter un nouveau fond Ajouter un nouveau contour Gestion de multiples fonds et contours, opacité

## **GESTION DE LA COULEUR**

Les règles d'harmonies Couleurs globales Couleurs dynamiques Les nuanciers : Pantone, etc. Transformation des pantone en quadri Redéfinir les couleurs de l'illustration Modifier les couleurs avec le guide des couleurs Kuler, Import / Export de nuancier

#### **DEGRADES**

Création de dégradés de formes Outil filet, créer un filet de dégradé Transparence sur point de filet Décomposition de dégradé en filet

#### **SYMBOLE**

Jeu et instance, mise à l'échelle en 9 tranches

#### **MOTIFS**

Création d'un motif répétable Edition du motif

- Méthode interactive et intuitive
- Support Stagiaire
- Assistance téléphonique
- Attestation de fin de stage
- Questionnaire de fin de formation

#### **GRILLE DE PERSPECTIVE**

Création d'un plan en perspective Dessin sur le plan Otions du plan

#### **DISTORSION DE L'ENVELOPPE**

D'après une déformation d'après un filet d'après l'objet au premier plan Options de l'enveloppe

#### **TYPOGRAPHIE**

Styles de caractère et paragraphe Césure, justification, compositeur Tabulations, habillage, pipette

# **MASQUE**

Masque d'opacité

#### **SCRIPTS**

Création de scripts Utilisation d'un script Modification d'un script

#### **GRAPHE**

Création et modification des graphes Changer les données Importation des données Excel Remplacer par des symboles

#### **CONTROLE POUR LA SORTIE**

Format de document et d'impression Défonce, surimpression Séparation des couleurs

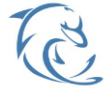

#### **DOLFI Formation**

91 rue Saint Lazare 75009 PARIS – RCS : B438093791 – Siret : 438 093 791 00046 Tel : 01 42 78 13 83 – Fax : 01 40 15 00 53 – : **[formation](mailto:formation@dolfi.fr)@dolfi.fr** Retrouver toutes les informations sur nos stages : **[https://www.dolfi.fr](https://www.dolfi.fr/)**

## **EXPORT SWF ET POUR FLASH**

Dégradé de formes animées Gestion des Symboles Texte Flash

## **EXPORT POUR LE WEB**

Outil Tranche Enregistrer pour le Web et les périphériques

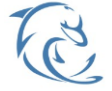

**DOLFI Formation**

91 rue Saint Lazare 75009 PARIS – RCS : B438093791 – Siret : 438 093 791 00046 Tel: 01 42 78 13 83 – Fax: 01 40 15 00 53 – **□: [formation](mailto:formation@dolfi.fr)@dolfi.fr** Retrouver toutes les informations sur nos stages : **[https://www.dolfi.fr](https://www.dolfi.fr/)**